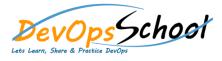

## **MsBuild Intermediate Training**

Btti ttitti

|   | Day - 1                     |
|---|-----------------------------|
|   |                             |
| • | ttim ttim ttimfftv vvm vtti |
| • | V th                        |
| ٠ | ÿ                           |
| ٠ | tti m ÿ                     |
| ٠ | fft m                       |
| ٠ | m                           |
| ٠ | mfft ÿ v ttı ttı            |